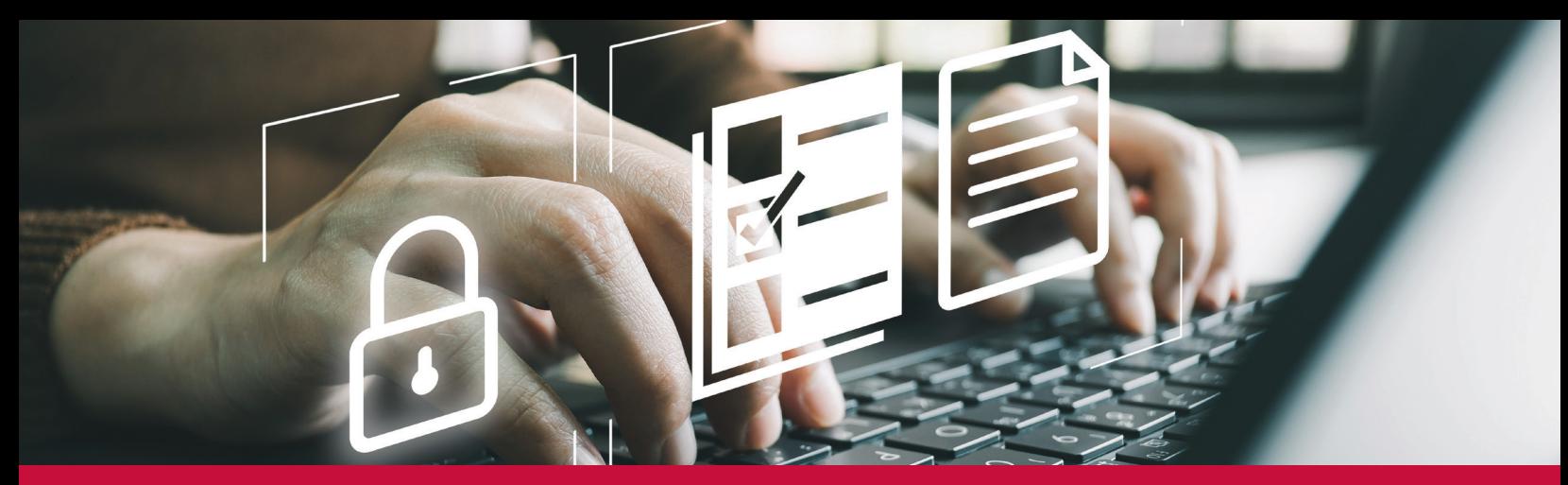

# IRS Business Tax Account

Sole proprietorships, partnerships and S corporations can view their tax information with the IRS and do more with [Business Tax Account \(BTA\)](https://www.irs.gov/businesses/business-tax-account).

Depending on your business type, you can access several account features to manage your federal tax obligations. Access to some features may be limited or unavailable depending on your role in the business. At this time, a Limited Liability Company (LLC) that accounts for business income on a Schedule C does not have access to BTA.

# Sole proprietors

A [sole proprietor](https://www.irs.gov/businesses/small-businesses-self-employed/sole-proprietorships) who files business tax returns with an [employer identification number \(EIN\)](https://www.irs.gov/businesses/small-businesses-self-employed/employer-id-numbers) can access these features:

#### **Profile**

- **View business information on file**
- **Manage business users**

#### Account balance

- **View balance due**
- Make same-day and scheduled payments
- View payment history

#### Tax records

- View tax account transcripts
- View tax compliance report
- View tax certificate for award use

#### Other features

- Notices and letters
- **-** Register for clean energy credits (if eligible)

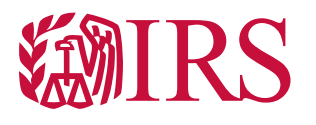

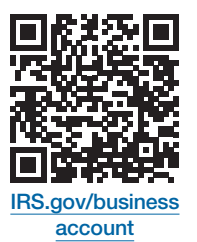

## Partnerships and S corporations

An individual partner or individual shareholder may access their business account if they have both of these:

- A Social Security number or an individual tax ID number (ITIN)
- At least 1 Schedule K-1 (for partners, from 2012-2022; for shareholders, from 2006-2022) on file

With this, they may access these features for the tax years when they received their Schedule K-1 (access for additional tax years coming soon):

#### **Profile**

• View business information on file

### Account balance

- **View balance due**
- Make same-day and scheduled payments
- View payment history

## How to use it

If you have an IRS Individual Online Account, use the same login at [IRS.gov/businessaccount](https://www.irs.gov/businesses/business-tax-account). If you don't have an account, have your photo ID ready to verify your identity. For your personal taxes, use [IRS Individual Online Account](https://www.irs.gov/payments/your-online-account).